### HY213. ΑΡΙΘΜΗΤΙΚΗ ΑΝΑΛΥΣΗ

### ΥΠΟΛΟΓΙΣΜΟΙ ΚΑΙ ΣΦΑΛΜΑΤΑ ΑΡΙΘΜΗΤΙΚΗ ΚΙΝΗΤΗΣ ΥΠΟΔΙΑΣΤΟΛΗΣ

Π. ΤΣΟΜΠΑΝΟΠΟΥΛΟΥ ΠΑΝΕΠΙΣΤΗΜΙΟ ΘΕΣΣΑΛΙΑΣ ΤΜΗΜΑ ΗΛΕΚΤΡΟΛΟΓΩΝ ΜΗΧΑΝΙΚΩΝ ΚΑΙ ΜΗΧΑΝΙΚΩΝ ΥΠΟΛΟΓΙΣΤΩΝ

# Επιστημονικοί Υπολογισμοί

Τι είναι Επιστημονικοί Υπολογισμοί;

- Ο σχεδιασμός και η ανάλυση αλγορίθμων για την αριθμητική επίλυση μαθηματικών προβλημάτων.
- Θεωρητικό υπόβαθρο: Αριθμητική Ανάλυση.
- Διαφέρει από άλλες περιοχές της Επιστήμης Υπολογιστών:
	- Χειρίζεται συνεχείς ποσότητες/συναρτήσεις.
	- Μελετά τις συνέπειες και τα σφάλματα των προσεγγίσεων που χρησιμοποιεί για τους υπολογισμούς.

# Ένα Απλό Παράδειγμα

- Υπολογισμός της επιφάνειας της γής με χρήση του τύπου Α = 4πr 2.
- Ο παραπάνω υπολογισμός περιέχει αρκετές προσεγγίσεις:
	- Η Γη θεωρείται σφαίρα με λεία επιφάνεια.
	- Η τιμή της ακτίνας (r = 6370km) είναι υπολογισμένη από εμπειρικές μετρήσεις και υπολογισμούς.
	- Η τιμή του άρρητου π δίδεται από περιορισμένα ψηφία.
	- Ο υπολογισμός σε υπολογιστή (προσωπικό ή χειρός) περιέχει στρογγυλοποιήσεις τόσο στα δεδομένα εισόδου, όσο και στο αποτέλεσμα του υπολογισμού.

# Συστήματα για την Αναπαράσταση Αριθμών

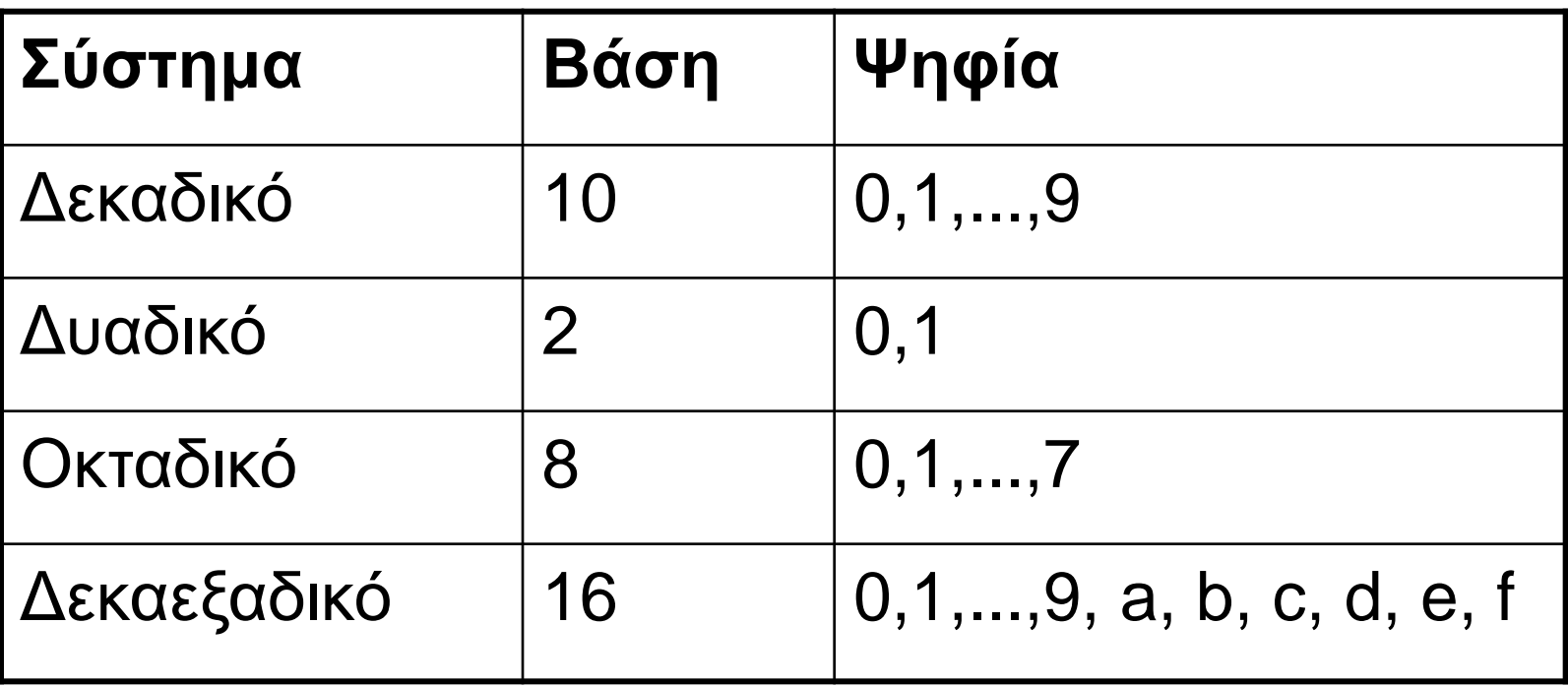

# Αναπαράσταση Αριθμών

Ο αριθμός α<sub>Ν</sub>α<sub>Ν-1</sub>...α<sub>0</sub>.α<sub>-1</sub>α<sub>-2</sub>... στο δεκαδικό σύστημα είναι:

$$
a_N 10^N + a_{N-1} 10^{N-1} + ... + a_0 10^0 + a_{-1} 10^{-1} + a_{-2} 10^{-2} + ...
$$

Το ακέραιο μέρος υπολογίζεται σαν πολυώνυμο:

$$
p(x) = a_N x^N + a_{N-1} x^{N-1} + \dots + a_0, \qquad x = 10
$$

Το κλασματικό σαν δυναμοσειρά:

$$
\sum_{k=1}^{\infty} a_{-k} x^k, \quad x = \frac{1}{10}
$$

# Αναπαράσταση Αριθμών (συνέχεια)

- Στην καθημερινή ζωή χρησιμοποιούμε το δεκαδικό σύστημα.
- Ο υπολογιστής χρησιμοποιεί διαφορετικό σύστημα (δυαδικό, οκταδικό ή δεκαεξαδικό).
- Τα εισερχόμενα στον υπολογιστή και εξερχόμενα δεδομένα είναι στο δεκαδικό.
- Η μετατροπή των αριθμών και η επεξεργασία τους στο σύστημα του υπολογιστή γίνεται εσωτερικά.

# Μετατροπή Αριθμών σε Διαφορετικά Συστήματα Αναπαράστασης

#### **Μετατροπή ακεραίου από σύστημα με βάση το β στο δεκαδικό:**

- Υπολογισμός πολυωνύμου(πολλαπλασιασμός).
- Με υπολογισμό δυνάμεων:

10  $(53473)_8 = 5.8^4 + 3.8^3 + 4.8^2 + 7.8^1 + 3.8^0 = (22331)_{10}$ 

Με σχήμα Horner:

 Ο αλγόριθμος Horner για τον υπολογισμό του 0  $p(x) = a_N x^N + a_{N-1} x^{N-1} + ... + a_0$  $N-1$ <sup> $\lambda$ </sup>  $\cdots$   $\alpha_0$  $= a_N^N x^N + a_{N-1}^N x^{N-1} + ... + a_0^N$  $-1^{\mathcal{X}}$  T... TU  $(53473)_{8} = (((5 \cdot 8 + 3) \cdot 8 + 4) \cdot 8 + 7) \cdot 8 + 3 = (22331)_{10}$ <br>
→ Ο αλγόριθμος Horner για τον υπολογισμό του<br>  $p(x) = a_{N}x^{N} + a_{N-1}x^{N-1} + ... + a_{0}$ <br>
είναι:<br>  $y \leftarrow a_{N}$ <br>
για i=1,...,Ν<br>  $y \leftarrow y \cdot x + a_{N-i}$ <br>  $y \leftarrow x + a_{N-i}$ <br>  $y \cdot x + a_{N$ 

είναι:

$$
\begin{array}{c}\n \mathsf{y} \leftarrow a_{\mathsf{N}} \\
 \mathsf{y} \mathsf{ia} \ \mathsf{i} = 1, \dots, \mathsf{N} \\
 \mathsf{y} \leftarrow \mathsf{y} \cdot \mathsf{x} + a_{\mathsf{N} - \mathsf{i}}\n \end{array}
$$

# Μετατροπή Αριθμών σε Διαφορετικά Συστήματα Αναπαράστασης (συνέχεια)

**Μετατροπή κλασματικού αριθμού από σύστημα με βάση το β στο δεκαδικό :**

Υπολογισμός δυναμοσειράς(πολλαπλασιασμός).

10  $(.101)<sub>2</sub> = 1 \cdot 2^{-1} + 0 \cdot 2^{-2} + 1 \cdot 2^{-3} = (.625)<sub>10</sub>$ 

#### **Μετατροπή ακέραιου αριθμού από το δεκαδικό σε σύστημα με βάση το β :**

- Βασική πράξη η διαίρεση, στην κατάλληλη χρήση του υπόλοιπου και του πηλίκου.
- $\blacktriangleright$  Ο αριθμός δ<sub>Ν</sub>δ<sub>Ν-1</sub>...δ<sub>ο</sub> στο δεκαδικό θα παρίσταται με α<sub>Μ</sub>α<sub>Μ-1</sub>...α<sub>0</sub> στο οκταδικό δηλαδή: δ<sub>Ν</sub>δ<sub>N-1</sub>...δ<sub>0</sub> = α<sub>0</sub> + 8•(α<sub>1</sub> + 8•(...)). Δηλαδή το α<sub>0</sub> είναι το υπόλοιπο της διαίρεσης του δεκαδικού με το 8. Το α<sub>1</sub> είναι το υπόλοιπο της διαίρεσης του προηγούμενου πηλίκου με το 8, κοκ.

$$
(24)10 = (30)8 = 0 \cdot 80 + 3 \cdot 81
$$

# Μετατροπή Αριθμών σε Διαφορετικά Συστήματα Αναπαράστασης (συνέχεια)

#### **Μετατροπή κλασματικού από το δεκαδικό σε σύστημα με βάση το β :**

- Βασίζεται στον πολλαπλασιασμό:
- ▶ Αν x ένας κλασματικός αριθμός στο δεκαδικό και .α<sub>-1</sub>α<sub>-2</sub>α<sub>-3</sub>... η αναπαράσταση του στο β-δικό σύστημα τότε:

 $β \cdot x = α_{-1}.α_{-2}α_{-3}...$ 

 $\Delta$ ηλαδή το α $_{\texttt{-1}}$  είναι ακέραιο μέρος του πολλαπλασιασμού με β.

 (.372)<sup>10</sup> = (.α-1α-2α-3 ... )<sup>2</sup> 2 • x = 0.744 α-1= 0 , υ<sup>1</sup> = 0.744 2 • υ<sup>1</sup> = 1.488 α-2= 1 , υ<sup>2</sup> = 0.488 2 • υ<sup>2</sup> = 0.976 α-3= 0 , υ<sup>3</sup> = 0.976 2 • υ<sup>3</sup> = 1.952 α-4= 1 , υ<sup>3</sup> = 0.952 2 • υ<sup>4</sup> = 1.904 α-4= 1 , υ<sup>3</sup> = 0.904 ...

 $(.372)_{10} = (.01011...')_{2}$ 

# Μετατροπή Αριθμών σε Διαφορετικά Συστήματα Αναπαράστασης (συνέχεια)

 Οι ακέραιοι αριθμοί παραμένουν ακέραιοι με την μετατροπή σε διαφορετικό σύστημα.

- Οι κλασματικοί αριθμοί παραμένουν κλασματικοί σε οποιοδήποτε σύστημα.
- Το πλήθος των ψηφίων μετά την υποδιαστολή μπορεί από πεπερασμένο να γίνει άπειρο ή και το αντίθετο:  $\pi$ .χ.  $(0.1)_{10} = (0.0001100110011...)_2$

# Aριθμητική κινητής υποδιαστολής - Αριθμοί μηχανής

 Μορφή κινητής υποδιαστολής σε σύστημα με βάση το  $β$ ,  $x = ±(.d_1d_2d_3...)β<sup>e</sup>$ , d1 ≠ 0.  $-(3021.7867)_{10} = -(0.30217867) \times 10^{4}$  $(.000456)_{8} = (.456) \times 8^{-3}$ 

 Tα ψηφία που χρησιμοποιεί ένας υπολογιστής είναι πεπερασμένα

( πεπερασμένη αριθμητική).

- Οι αριθμοί στον υπολογιστή είναι ένα διακριτό (όχι συνεχές) σύνολο αριθμών  $\rightarrow$  σύνολο αριθμών μηχανής.
- Το παραπάνω σύνολο περιγράφεται από:
	- β, τη βάση του συστήματος
	- t, την ακρίβεια = το πλήθος των ψηφίων του κλάσματος των αριθμών
	- L, U το κάτω και άνω φράγμα του εκθέτη e του β. (συνήθως L ≈ –U)
- $\blacktriangleright$  Αν x αριθμός μηχανής τότε x = ±(.d<sub>1</sub>d<sub>2</sub>d<sub>3</sub>... d<sub>t</sub>) β<sup>e</sup>

- Ο μικρότερος, κατά απόλυτη τιμή, αριθμός μηχανής είναι ο (.1000...0) β<sup>L</sup>. Γιατί δεν είναι ο (.0100...0) β<sup>L</sup> ή ο (.0000...1) β<sup>L</sup> ;
- Ο μέγιστος, κατά απόλυτη τιμή, αριθμός μηχανής είναι ο (.dddd...d)  $\beta^{\cup}$  , όπου d = β-1.
- Το άθροισμα δύο αριθμών μηχανής δεν είναι απαραίτητα αριθμός μηχανής.

 $\Pi$ .χ.: (.dddd...d) β<sup>υ</sup> + (.dddd...d) β<sup>υ</sup> δεν είναι αριθμός μηχανής. Γιατί;

- Το γινόμενο δύο αριθμών μηχανής δεν είναι απαραίτητα αριθμός μηχανής.
	- Π.χ.: (.1000...0) β <sup>L</sup> /2 δεν είναι αριθμός μηχανής. Γιατί;

- Το «έψιλον» της μηχανής, ε, ο μικρότερος αριθμός τ.ω. fl(1+ε) != 1.
- Άσκηση: Υπολογίστε το ε της μηχανής χρησιμοποιώντας Matlab, με και χωρίς την αντίστοιχη εντολή.
- Δεν ισχύουν ορισμένες ιδιότητες των πράξεων: πρόσθεση – προσεταιριστική: a+(b+c) != (a+b)+c. Γιατί;

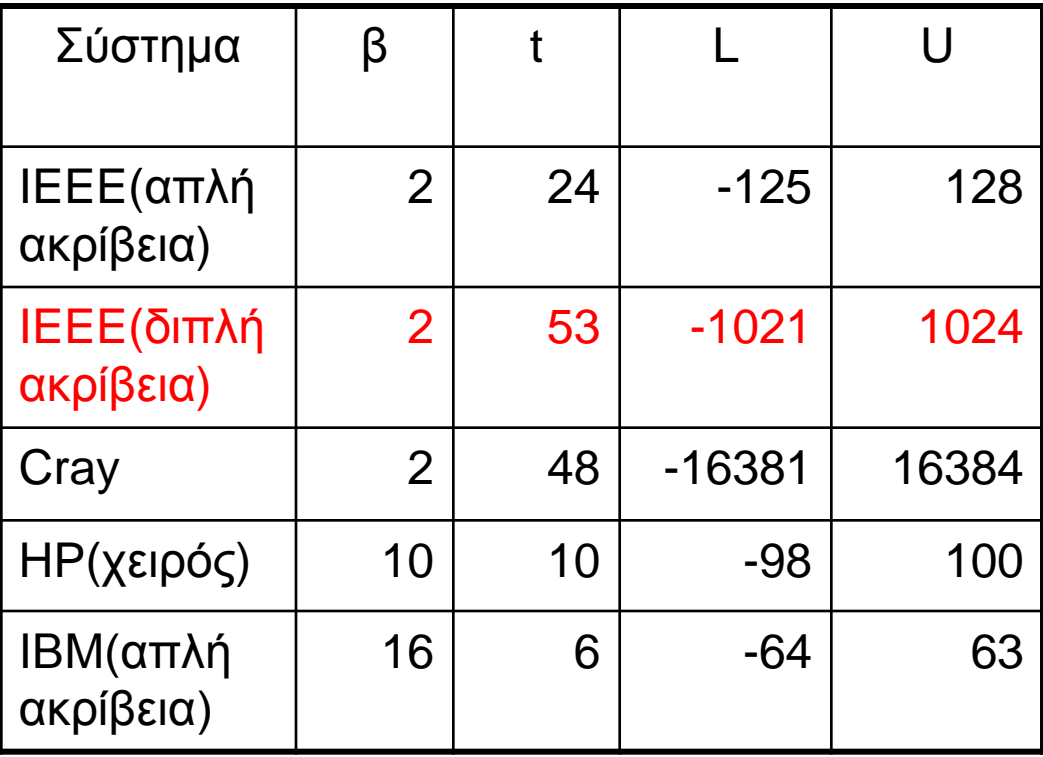

#### Αν β = 2, t = 3, L = 0, U = 2 τότε:

- $\triangleright$  ο μέγιστος αριθμός σε αυτό τον υπολογιστή είναι: (.111),  $\boldsymbol{\times}$  $2^2 = (3.5)_{10}$
- $\triangleright$  Ο ελάχιστος αριθμός είναι: (.100)<sub>2</sub> x 2<sup>0</sup> = (.5)<sub>10</sub>
- Στο παρακάτω διάγραμμα φαίνεται το σύνολο των αριθμών της μηχανής(με το κόκκινο χρώμα).

![](_page_15_Figure_5.jpeg)

- $\blacktriangleright$  Αν  $\times'$  αριθμός μηχανής,  $\times'$  = (.d<sub>1</sub>d<sub>2</sub>d<sub>3</sub>... d<sub>t</sub>) β<sup>k</sup>, και τότε ο επόμενος του είναι ο x'' = (.d<sub>1</sub>d<sub>2</sub>d<sub>3</sub>... d<sub>t</sub> + .000...1) β<sup>k</sup> = x' + β<sup>k-t</sup>
- Στους υπολογιστές τα άπειρα ψηφία του κλασματικού αριθμού, x, πρέπει να αναπαρασταθούν με πεπερασμένα, πλήθους t.
- Η αναπαράσταση, fl(x) , αυτή γίνεται με δύο τρόπους με στρογγύλευση και με αποκοπή.
- $τρογγύλευση: αν × = (.d<sub>1</sub>d<sub>2</sub>d<sub>3</sub>... d<sub>t</sub> d<sub>t+1</sub>d<sub>t+2</sub>d<sub>t+3</sub>...) β<sup>k</sup>$  $\blacktriangleright$  Av d<sub>t+1</sub> ≥ β/2  $\blacktriangleright$  fl(x) = (.d<sub>1</sub>d<sub>2</sub>d<sub>3</sub>... d<sub>t</sub> + .000...1) β<sup>k</sup>  $\triangleright$  Av d<sub>t+1</sub> < β/2 → fl(x) = (.d<sub>1</sub>d<sub>2</sub>d<sub>3</sub>... d<sub>t</sub>) β<sup>k</sup>
- $\triangleright$  <u>*Αποκοπή:*</u> αν x = (.d<sub>1</sub>d<sub>2</sub>d<sub>3</sub>... d<sub>t</sub> d<sub>t+1</sub>d<sub>t+2</sub>d<sub>t+3</sub>...) β<sup>k</sup> → fl(x) =  $(d_1d_2d_3... d_t)$  β<sup>k</sup>

## Υπολογισμός σφάλματος προσέγγισης αριθμού με αποκοπή

- $\blacktriangleright$  Av x = (.d<sub>1</sub>d<sub>2</sub>d<sub>3</sub>... d<sub>t</sub> d<sub>t+1</sub>d<sub>t+2</sub>d<sub>t+3</sub>...) β<sup>k</sup>
- $\triangleright$  τότε x' = (.d<sub>1</sub>d<sub>2</sub>d<sub>3</sub>... d<sub>t</sub>) β<sup>k</sup> και x'' = (.d<sub>1</sub>d<sub>2</sub>d<sub>3</sub>... d<sub>t</sub> + .000...1) β<sup>k</sup> οι δύο διαδιχικοί αριθμοί μηχανής όπου x' ≤ x ≤ x''
	- $\mathsf{f}$  fl(x) = x'
	- $\blacktriangleright$   $|f|(x)$  -x $|<|x^{\prime\prime}$  -x $^{\prime}|$  =  $\beta^{k+\dagger}$
	- $d_1 \geq 1 \Rightarrow \beta^{-1} \leq d_1 \leq d_1 d_2 d_3 ... d_t d_{t+1} d_{t+2} d_{t+3} ... \leq 1 \Rightarrow |x| = (d_1 d_2 d_3 ... d_t)$ d<sub>t+1</sub>d<sub>t+2</sub>d<sub>t+3</sub>...)  $\beta^k \ge \beta^{-1} \beta^k = \beta^{k-1}$

$$
\frac{|f l(x) - x|}{|x|} \leq \beta^{k-t} \beta^{1-k} = \beta^{1-t}
$$
 \t{involačiaio opá*i*

μοναδιαίο σφάλμα αποκοπής

## Υπολογισμός σφάλματος προσέγγισης αριθμού με στρογγύλευση

- $\blacktriangleright$  Av  $x = (d_1d_2d_3... d_t d_{t+1}d_{t+2}d_{t+3}...) \beta^k$
- $\triangleright$  τότε x' = (.d<sub>1</sub>d<sub>2</sub>d<sub>3</sub>... d<sub>t</sub>) β<sup>k</sup> και x'' = (.d<sub>1</sub>d<sub>2</sub>d<sub>3</sub>... d<sub>t</sub> + .000...1) β <sup>k</sup> οι δύο διαδoχικοί αριθμοί μηχανής όπου x' ≤ x ≤ x''

$$
f|(x) = x' \text{ if } f(x) = x''
$$
\n
$$
|f|(x) - x| \le |x'' - x'| / 2 = \beta^{k-1} / 2
$$
\n
$$
d_1 \ge 1 \Rightarrow \beta^{-1} \le d_1 \le d_1 d_2 d_3 ... d_t d_{t+1} d_{t+2} d_{t+3} ... \le 1 \Rightarrow |x| = (d_1 d_2 d_3 ... d_t d_{t+1} d_{t+2} d_{t+3} ...)
$$
\n
$$
\frac{|f|(x) - x|}{|x|} \le \frac{\beta^{k-t}}{2} \beta^{1-k} = \frac{1}{2} \beta^{1-t}
$$
\n,  $\mu \text{ovaδiaio σφάλμα}$ 

στρογγύλευσης

### Αν και πιο δύσκολη, η στρογγύλευση χρησιμοποιείται παντού...

![](_page_19_Picture_1.jpeg)

# Tύποι σφαλμάτων στις προσεγγίσεις

Αν x ένας αριθμός και y η προσέγγιση του τότε:

|y-x| = ε απόλυτο σφάλμα της προσέγγισης, x=y+ε

$$
|\mathbf{y} - x| = \text{σχετικό σφάλμα της προσέγγισης.}
$$

 Επειδή συχνά το x μας είναι άγνωστο, υπολογίζουμε το σχετικό σφάλμα με βάση την προσέγγιση, δηλαδή *|y| |y -x|* 

# Επιρροή σφαλμάτων στρογγύλευσης στους υπολογισμούς

- Αν x,y δύο αριθμοί και ♦ μία πράξη (π.χ. πρόσθεση, πολλαπλασιασμός) τότε o x ♦ y αναπαρίσται στον υπολογιστή σαν fl(  $fl(x)$   $\leftrightarrow$   $fl(y)$  )
- Γενικά fl(x ♦ y) ≠ fl( fl(x) ♦ fl(y) )
- Παράδειγμα:
	- β = 10, t = 5, U= -L =10, fl(.) από στρογγύλευση, ♦ πρόσθεση
	- $\times$  = 5891.26, y = .0773414
	- $\blacktriangleright$  fl(x) = .58913 x 10<sup>4</sup>, fl(y) = .77341 x 10<sup>-1</sup>
	- $\mathsf{f}(x) + \mathsf{f}(y) = .5891377341 \times 10^4$
	- $\textcircled{f}$  fl( fl(x) + fl(y) ) = .58914 x 10<sup>4</sup>  $\leftarrow$  αποτέλεσμα του υπολογιστή
	- $\circ$  x + y = 5891.3373414
	- $\textcircled{f}$  fl(x+y) = .58913 x 10<sup>4</sup>

# Επιρροή σφαλμάτων στρογγύλευσης στους υπολογισμούς (συνέχεια)

#### Αποδεικνύεται ότι:

Πρόσθεση/Αφαίρεση: εδώ το σφάλμα εξαρτάται ισχυρά από τους αριθμούς!!!!!

$$
\frac{|f l(f l(x) + f l(y)) - (x + y)|}{|x + y|} \le \frac{2u(|x| + |y|)}{|x + y|}
$$

Πολλαπλασιασμός:

$$
\frac{|fl(fl(x)\cdot fl(y))-(x\cdot y)|}{|x\cdot y|} \le 3u + 4u^2
$$

Διαίρεση:

$$
\frac{\left|f\left(\frac{f(x)}{f(x)}\right) - \frac{x}{y}\right|}{\left|\frac{x}{y}\right|} \le 3u + O(u^2)
$$

u = το μοναδιαίο σφάλμα της στρογγυλοποίησης

# Χαρακτηριστικό παράδειγμα (1)

- $\circ$  β=10, t =5, U = -L = 10, x = .45142708, y = -.45135944
- Ακριβές αποτέλεσμα :

 $x+y = .6764 \times 10^{-4}$ 

Προσέγγιση:

 $z = f| (f|(x) + f|(y)) = f| (0.45143 - 0.45136) = 0.00007 = 0.70000$  $\times$  10<sup>-4</sup>

Σχετικό σφάλμα: .34 10 !!!!!!!!!

$$
\left| \frac{z - (x + y)}{x + y} \right| = \frac{.233 \times 10^{-5}}{.6764 \times 10^{-4}} \approx .34 \times 10^{-1} \text{}}
$$

# Χαρακτηριστικό παράδειγμα (2)

β=10, † =10 στον ΗΡ33 και x = 7892, γ = 7891, τότε √*x* −√*y* = ?<br>√7892 = .8883692926×10<sup>2</sup>

 $\overline{7892} = .8883692926 \times 10^2$ 

 $\overline{7891} = .8883130079 \times 10^{2}$ 

 $\overline{7892} - \sqrt{7891} = .5628470000 \times 10^{-2}$ 

2  $\frac{1}{3} = .5628468294 \times 10$  $.1776682300\times 10$ 1  $7892 + \sqrt{7891}$ 1  $7892 + \sqrt{7891}$ <sup>7892</sup> <sup>7891</sup> <sup>7892</sup> <sup>7891</sup>  $\times$  $=$  $\ddot{}$  $=$  $\ddot{}$  $\overline{\phantom{a}}$  $-\sqrt{7891} =$ 

# Σφάλματα στον υπολογισμό των αθροισμάτων

- Πολλές βασικές συναρτήσεις μέσα στον υπολογιστή υπολογίζονται με αθροίσματα/σειρές (π.χ., sin, cos,  $exp$ ,  $k\lambda\pi$ .)
- Αρκετοί δικοί μας υπολογισμοί περιέχουν αθροίσματα (π.χ., προσέγγιση ολοκληρωμάτων, μέσης τιμής, διασποράς κλπ.)

# Ένα Απλό Παράδειγμα

Έστω ότι θέλουμε να υπολογίσουμε το άθροισμα:

$$
S_n = 1 + \sum_{k=1}^{n} \frac{1}{k^2 + k}
$$

 Επειδή ισχύει έχουμε:

$$
a_k = \frac{1}{k^2 + k} = \frac{1}{k} - \frac{1}{k+1}
$$

$$
S_n = 1 + \left(1 - \frac{1}{2}\right) + \left(\frac{1}{2} - \frac{1}{3}\right) + \dots + \left(\frac{1}{n} - \frac{1}{n+1}\right) = 2 - \frac{1}{n+1}
$$
  
**óπου παίρνουμε αρκετά καλές προσεγγίσεις:**  

$$
S_9 = 1.9, S_{99} = 1.99, S_{999} = 1.999, S_{9999} = 1.9999
$$
  

$$
S_{27} = 1.9 - \frac{1}{27} = 1.997, S_{999} = 1.999, S_{999} = 1.9999
$$
  

$$
S_{27} = 1.9 - \frac{1}{27} = 1.987, S_{1400}
$$
  

$$
S_{1000} = 1.987, S_{1500}
$$
  

$$
S_{1010} = 1.987, S_{1500}
$$
  

$$
S_{1010} = 1.987, S_{1500}
$$
  

$$
S_{1020} = 1.987, S_{1500}
$$
  

$$
S_{1030} = 1.987, S_{1500}
$$

# Ένα Απλό Παράδειγμα (συνέχεια)

 Aν χρησιμοποιήσουμε την αναδρομική σχέση που μας δίνει τα Sn ως:

 $S_0 = 1$ ,  $S_k = S_{k-1} + 1/(k(k+1))$  τότε

 Aν ξεκινήσουμε το άθροισμα από το τέλος δηλαδή:

<sup>28</sup> ΗΥ213, ΤΗΜΜΥ, Πανεπιστήμιο Θεσσαλίας yota@inf.uth.gr <sup>1</sup> , 1,..., 1 ( )( 1) 1 1 1 1 0 2 *n n k k T T k n n k n k T T n n T*

![](_page_27_Picture_192.jpeg)

# Ένα Απλό Παράδειγμα (συνέχεια)

 Αυτό συμβαίνει γιατί τα σφάλματα συσσωρεύονται στους μεγάλους όρους του αθροίσματος.

π.χ.: S<sub>4</sub> = S<sub>4</sub> + 3δ<sub>1</sub>α<sub>1</sub> + 3δ<sub>1</sub>α<sub>2</sub> + 2δ<sub>2</sub>α<sub>3</sub> +δ<sub>3</sub>α<sub>4</sub> με |δ<sub>i</sub>|≤u, i=1,2,3 και α<sub>1</sub>>α<sub>2</sub>>α<sub>3</sub>>α<sub>4</sub>.

 $\blacktriangleright$  Το αντίθετο συμβαίνει στην περίπτωση των αθροισμάτων Τ<sub>n</sub>, εκεί το σφάλμα συσσωρεύεται στους μικρότερους όρους του αθροίσματος, δηλ.  $T_4 = T_4 + 3\delta_1 a_N + 3\delta_1 a_{N-1} + 2\delta_2 a_{N-2} + \delta_3 a_{N-3}$  όπου  $a_N a_{N-1} a_{N-2} a_{N-3}$ 

# Παράδειγμα αναίρεσης

- Οι όροι στο άθροισμα αλλάζουν πρόσημο και να αυξάνονται κατά απόλυτη τιμή, δηλαδή  $a_i = (-1)^i a_i$ ,  $a_i < a_{i+1}$ , i=1,2,...
- Εδώ ο ένας όρος αναιρεί τον προηγούμενο.
- ▶ Χαρακτηριστικό παράδειγμα είναι ο υπολογισμός της εκθετικής συνάρτησης με χρήση του αναπτύγματος Taylor, σε αρνητικά σημεία:

$$
e^{-x} = \sum_{n=0}^{\infty} \frac{(-1)^n x^n}{n!} \qquad s_N = \sum_{n=0}^{N} \frac{(-1)^n x^n}{n!} \qquad \underbrace{N \to \infty}_{\infty} \qquad e^{-x} \qquad \frac{1}{2} \qquad \frac{1}{-99}
$$
  
6\pi out  $\text{evu}$   $\text{via } x = 100, e^{-100} \approx 0$   
601

![](_page_29_Picture_217.jpeg)

▶ Ένας καλύτ<u>ε</u>ρος τρόπος είναι  $e^{-x}$  = 1/e<sup>x</sup> και να υπολογίσουμε το e<sup>x</sup> με ανάπτυγμα Taylor.

# Eυστάθεια αλγορίθμων.

- Ένας αλγόριθμος λέγεται ασταθής, αν μικρά σφάλματα στην αναπαράσταση των αριθμών επιφέρουν μεγάλες μεταβολές στο τελικό αποτέλεσμα.
- Ένας αλγόριθμος λέγεται ευσταθής αν τα τελικά αποτελέσματα δεν επηρεάζονται από τα σφάλματα στρογγύλευσης.

![](_page_31_Picture_256.jpeg)

 $\blacktriangleright$ 

### Υπολογισμός του

$$
I_n = \int_0^1 x^n e^{x-1} dx
$$

 Aν τα υπολογίσουμε με φθίνουσα σειρά:

$$
\hat{\mathbf{I}}_{m} = \mathbf{I}_{m} + \varepsilon_{m}, \ \hat{\mathbf{I}}_{n-1} = (1 - \hat{\mathbf{I}}_{n})/n,
$$
  
n = m,...,k+1

ε<sub>m</sub> το σφάλμα της προσέγγισης για το οποίο ισχύει

$$
\varepsilon_{n-1} = -\varepsilon_n / n
$$
\n
$$
\varepsilon_k = (-1)^{m-k} \frac{1}{k+1} \frac{1}{k+2} \frac{1}{k+3} \dots \frac{1}{m} \varepsilon_m
$$

![](_page_32_Picture_238.jpeg)

ΑΣΚΗΣΗ

### Αν β = 2, t = 2, L = -1, U = 1 τότε:

- Ποιος είναι ο μέγιστος αριθμός σε αυτό τον υπολογιστή; ……
- Ποιος είναι ο ελάχιστος αριθμός ; …….
- Ποιο είναι το ε της μηχανής; …….
- Κάντε ένα διάγραμμα φαίνεται με το σύνολο των αριθμών της μηχανής.

…………………………………………

![](_page_33_Figure_7.jpeg)

- **Αριθμητικές Υπολογιστικές Μέθοδοι στην Επιστήμη και τη Μηχανική (C.Pozrikidis)**
- Εισαγωγή στην Αριθμητική Ανάλυση (Γ. Ακρίβη, Β. Δουγαλή)
- Αριθμητική Ανάλυση I (Μ. Βραχάτης)
- ▶ Scientific Computing, An Introductory Survey (M. Heath)

# Ερωτήσεις

Ιστοσελίδα μαθήματος:

<http://eclass.uth.gr/>

<http://inf-server.inf.uth.gr/courses/CE213/index.html>

 E-mail λίστα του μαθήματος: ce213@inf-server.inf.uth.gr http://eclass.uth.gr/

Π. Τσομπανοπούλου, Ε3-12, yota@uth.gr

#### Errors

.<br>Τρίτη, 5 Μαΐου 2015 10:00 πμ

 $(a_3a_2a_1a_3c_1c_2c_3c_4)_B =$  $a_3 \beta^3 + a_2 \beta^2 + a_1 \beta + a_2 \beta^0 +$  $C_1 \overline{\beta}^1 + C_2 \overline{\beta}^2 + C_3 \overline{\beta}^3 + C_4 \overline{\beta}^4$  $= 1.5.22.$  10 3  $-$  .  $|32$ 56438  $2.88 = 0.28810$  $-4.33125 = 0.993810^{\circ}$ BUB 10<sup>'</sup> (dnotorni)  $2.1248$ UBOG 102 Greativación  $89.167$ OLSE B10 (ocport) (AFUSI) ?  $-9.765$  $-0.27610$  (dnotonn) OlownGu  $e$ 10000 - 0 P  $H$  deces  $L$  $\leq$ e $\leq$ U

Margon 88/10  $B=10$   $t=1, L=0, U=1$  $3.24 \rightarrow .310^{1}$  $0.0835 \rightarrow .8105$  $0810^\circ$  $10^{0}$  in 10<sup>0</sup> in 10<sup>1</sup>  $, 2, .5...$  $10^{\circ}$  $2$ .  $\overline{\phantom{0}}$  $\overline{10}^{\circ}$  $\sqrt{2}$  $-910^{1}$  $+++++++$ 3  $\overline{2}$  $\frac{1}{1-(\frac{1}{\sqrt{2}}\int_{0}^{\sqrt{2}}\cos(\theta+\frac{1}{2})}$  $a+b+c$  $Q = 3.5$  $b:2$ ,  $C=-3$  $Q + (b+c) = 3.5 + (2-3) = 3.5 - 1=$  $= 2.5$ 

 $U^{++}$   $V$   $V$   $V$  $\overline{\phantom{0}}$  $\sim$   $= 2.5$  $(\alpha + b) + c = (3, 5 \times 2) - 3 =$